## 流程单元格-流程命令条

[1.描述](#page-0-0) [2.设置流程命令条](#page-0-1)

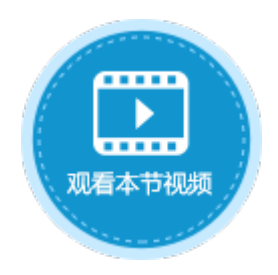

<span id="page-0-0"></span>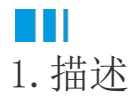

在活字格的流程中,使用流程命令条可以快速处理页面上的流程任务。 当页面上有流程任务的数据当前行时,流程命令条会自动展示任务的节点操作按钮。 节点操作按钮显示不下时,会自动折叠。

图1 流程命令条

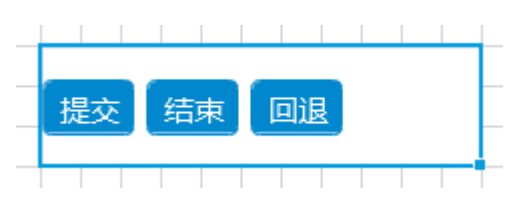

## <span id="page-0-1"></span>M I 2.设置流程命令条

选中流程命令条,在属性设置区中选择"单元格设置"标签页,设置说明见表1。

表1 流程命令条设置说明

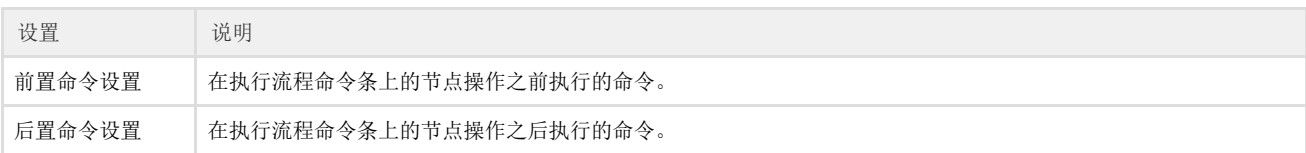

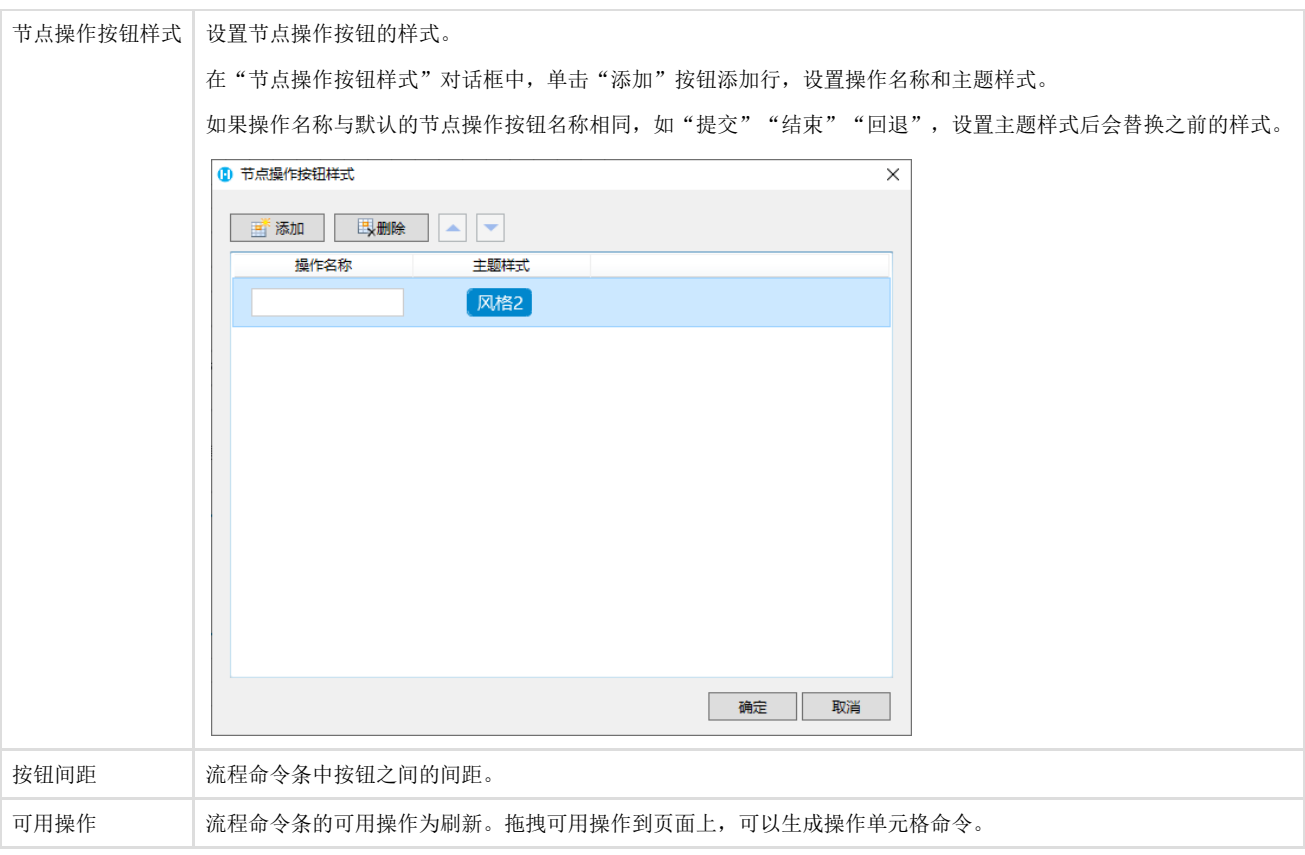

回到顶部